## NRW

Name Imkerverein bzw. Kreisimkerverband :

Name des dortiger Ansprechpartners :

Telefonnummer des Ansprechpartners :

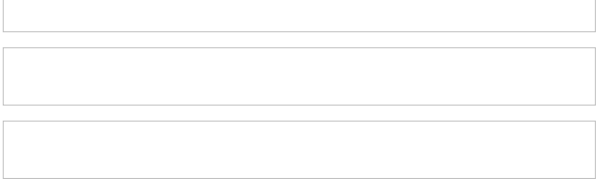

Imkerverband Rheinland e.V. Im Bannen 38-54 56727 Mayen

> *Bitte fur jeden Bewerber einen separaten Vordruck nehmennur vollständig ausgefullte Empfehlungen können berucksichtigt werden! -Elektronisch ausfullbares Formular-*

Sehr geehrte Damen und Herren,

für die im Jahr | beginnende Ausbildung zum Bienenseuchen-Sachverständigen möchten wir eine Empfehlung für die nachfolgende Person aussprechen. Wir halten sie / ihn für geeignet, die Aufgaben einer/s BSV in unserem Verein/Kreisimkerverband zu erfullen.

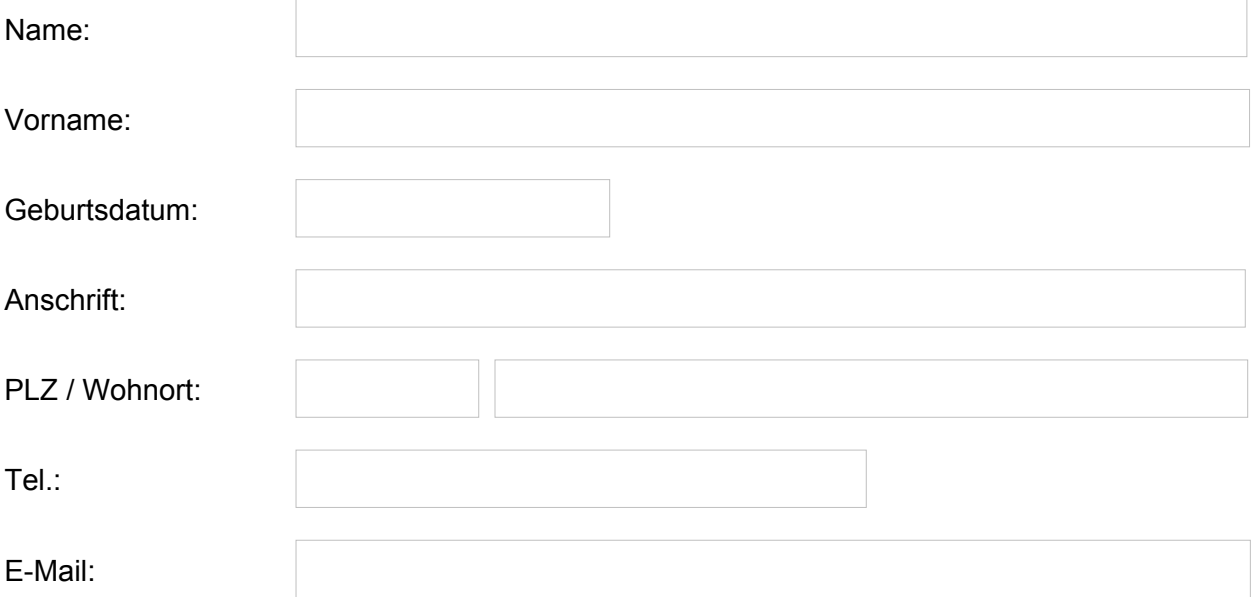

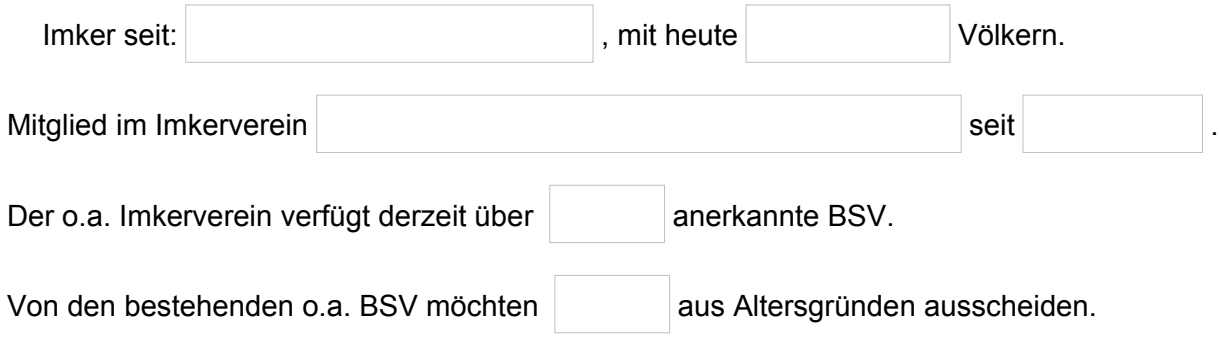

Wir erklären, der/die Vorgenannte

- ist seit mindestens zwei Jahren einem Imkerverein angeschlossen
- bewirtschaftet seit mindestens drei Jahren Bienenvölker
- erklärt ihre/seine Bereitschaft zur Unterstutzung der Veterinärverwaltung NRW
- erklärt ihre/seine Bereitschaft zur aktiven Mitarbeit als BSV in den imkerlichen Organisationen des Landes NRW
- erklärt, dass ihr/ihm die Inhalte des jeweils gultigen RdErl. VV-BienSeuchV NRW bekannt sind
- erklärt ihr/sein Einverständnis, dass die vorgenannten Angaben ausschließlich zur Uberprufung der gemeldeten Bienenvölkerzahlen an das zuständige Ministerium in NRW und den Prufdienst Agrarförderung (PAF) gemeldet werden
- erklärt ihr/sein Einverständnis eine Vor-Ort-Kontrolle der Überprüfung der Bienenvölkerzahlen durch den PAF zuzulassen.

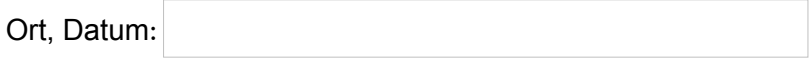

Unterschrift Verein/Kreisimkerverband Unterschrift Bewerber/in

**Stempel**